Ortúzar e Willumsen (1990) definem modelo como sendo uma representação simplificada de uma parte do mundo real, que se concentra em certos elementos considerados importantes para a sua análise, de um ponto de vista particular.

No presente trabalho foram utilizados modelos com o objetivo de obter resultados que permitisem os gestores e planejadores a examinar e mensurar a performance de uma rede de transportes.

A magnitude e complexidade da Rede de Transportes da Região Metropolitana de São Paulo exigiram que os modelos adotados fossem baseados em uma abordagem sistêmica, capaz de representar concomitantemente a lógica da inter-relação entre o sistema de transportes, o sistema socioeconômico e os parâmetros urbanísticos.

Além disso, o elevado número de atores e esferas de governo envolvidos na operacionalização dos sistemas de transporte confere, à gestão dessa rede, um desafio para a compatibilização de todas as ações.

 $\bigoplus$ 

Com o intuito de atender o desenvolvimento deste trabalho foram criados três componentes principais: (i) fórum de discussões sobre a rede, envolvendo Grupo Técnico do CDTI, STM, BIRD e Consultora contratada; (ii) trabalhos de modelagem, para a inserção de dados, calibração, simulação e tabulação de resultados; (iii) diagnóstico de resultados para conclusões e recomendações deste estudo.

Assim, a metodologia adotada conduziu à elaboração de uma estrutura organizacional capaz de articular as estratégias de todas as empresas responsáveis pela operação e gestão dos sistemas de transportes da RMSP. Por meio de critérios selecionados, o resultado dessa abordagem caracterizou a rede futura que alimentou os modelos de simulação, cujos resultados consolidados nos indicadores de avaliação subsidiaram as conclusões e recomendações deste estudo.

O fórum de discussões da rede foi apoiado pelo Grupo Técnico formado no âmbito do Comitê Diretor de Transporte Integrado (CDTI).

A conclusão dos trabalhos deste grupo resultou na proposição de uma rede futura de transportes atualizada e dotada dos elementos necessários para as simulações dos diversos cenários previamente estabelecidos, tais como: nós, links viários, zoneamento de tráfego, sistema tarifário e representação do sistema de linhas de ônibus e o sistema metroferroviário.

Após a consolidação dessa proposta da rede futura foram calibrados dois modelos de planejamento de transportes complementares entre si, apoiados pelas ferramentas computacionais EMME e TRANUS, adequadas para aferir a demanda segundo diferentes níveis de agregação. Ambos os modelos foram calibrados para a representação apenas do transporte motorizado, coletivo e individual.

⊕

O primeiro modelo utilizado neste trabalho foi baseado no modelo tradicional de 4 Etapas que é representado como uma sequência clássica de quatro submodelos: geração e distribuição de viagens, divisão modal e alocação de viagens.

Os resultados obtidos com o EMME possibilitam avaliações detalhadas do carregamento da rede, subsidiando a análise de capacidade dos sistemas propostos.

O segundo modelo trata da representação integrada do uso do solo e dos transportes em uma mesma estrutura de simulação. A fundamentação teórica dessa metodologia é baseada na evolução da escola de microeconomia espacial, teorias de gravidade e entropia, insumo-produto, além da teoria da utilidade aleatória.

O software utilizado nesse modelo foi o TRANUS, que simula a interação entre o sistema de transportes e o uso do solo, já está implantado na STM e vem sendo utilizado na análise de cenários alternativos de desenvolvimento urbano estruturado pela rede sobre trilhos. Embora o nível de agregação espacial adotado neste software seja mais elevado que o do EMME, a segmentação mais detalhada da demanda nas 5 categorias de renda da OD 2007 possibilita uma melhor compreensão do efeito da renda das diferentes classes sociais nas decisões modais e escolhas de caminhos, constituindo um importante instrumento estratégico para o planejamento de transporte.

Em ambas as metodologias foram necessários dados de viagem e socioeconômicos da OD 2007, da malha viária da metrópole, da oferta de transportes públicos fornecida pelas empresas METRÔ, CPTM, EMTU, SPTrans e das projeções socioeconômicas para os anos horizontes do projeto. No modelo integrado de uso do solo e transportes foram necessários dados adicionais de áreas construídas e potencial construtivo, que foram obtidos junto à prefeitura de São Paulo (Cadastro TPCL) e junto à EMPLASA para os demais municípios, além de estimativas estatísticas por meio de regressões múltiplas e análise de clusters, para a complementação e uniformização de todos os dados relativos ao uso e ocupação do solo.

 $\bigoplus$ 

Por fim, a estrutura de análise dos resultados foi constituída por um conjunto de indicadores que traduzem numericamente o comportamento da rede em todas as situações simuladas.

Esses indicadores foram definidos de forma a contemplar às perspectivas operacionais, econômicas, sociais e ambientais, apoiando assim o monitoramento periódico do sistema de transportes, implantado e futuro, de modo que possam ser ajustadas às políticas necessárias para dar sustentação à evolução da Rede de Média e Alta Capacidade da RMSP.

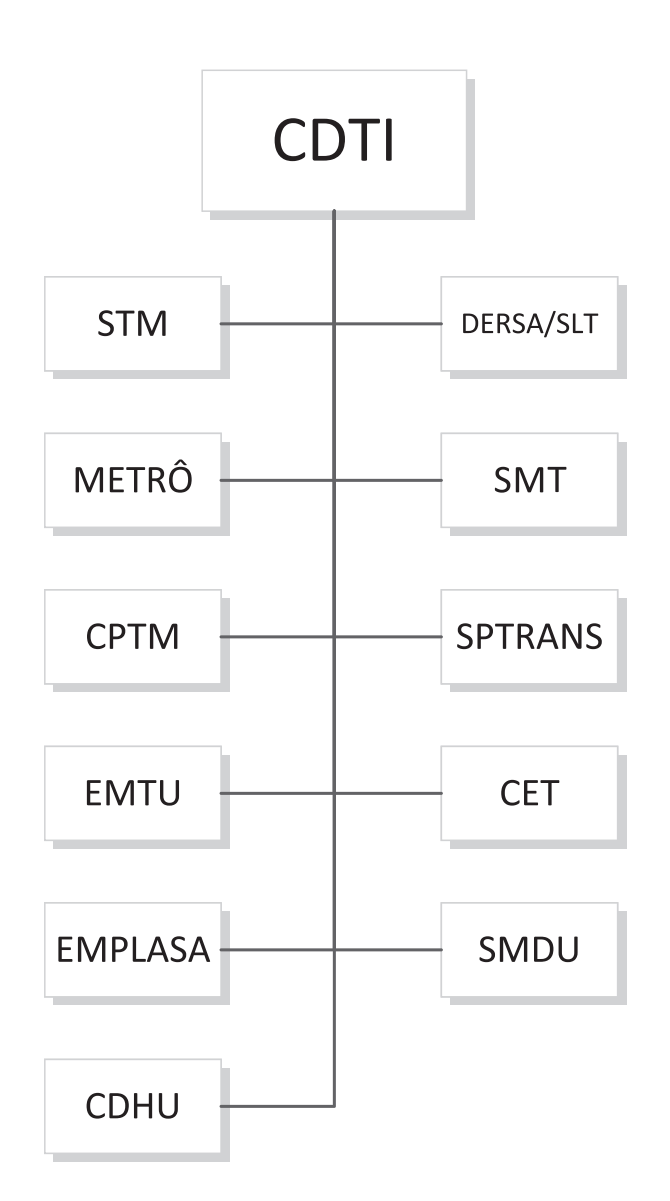

Figura 1.1 Estrutura institucional

16 Atualização da Rede Metropolitana de Alta e Média Capacidade de Transportes da RMSP

 $\bigcirc$ 

## **1.1. Modelo 4 Etapas – EMME**

A utilização do software EMME foi feita no contexto de um processo tradicional de modelagem que consiste em responder a quatro perguntas essenciais por meio de seus modelos matemáticos correspondentes:

- 1.Modelo de Geração: Qual é a quantidade de viagens produzidas e atraídas em cada zona de tráfego?
- 2.Modelo de Distribuição: Como essas viagens são distribuídas espacialmente?
- 3.Modelo de Divisão Modal: Quais são as escolhas modais para realizar as viagens?
- 4.Modelo de Alocação: Como a demanda é alocada na rede de transportes ofertada?

Os detalhes da calibração do modelo implementado no software EMME podem ser encontrados nos relatórios técnicos RT03 – Formulação, Calibração e Avaliação das Redes Matemáticas 2010 e RT04 – Formulação e Calibração do Modelo de 4 Etapas. O banco de dados digital referente à implementação do modelo no software EMME pode ser encontrado no relatório técnico RT08 – Proposição e Avaliação de Estratégias Alternativas<sup>2</sup>.

A base de dados principal para a modelagem 4 etapas é a OD 2007 com resultados projetados para 2010.

Os dados socioeconômicos de população, emprego, renda, frota de veículos, foram obtidos nessa pesquisa e utilizados nos modelos de geração, distribuição e divisão modal.

Para a obtenção dos dados de viagens foi considerado o período de pico da manhã entre 6h00 e 9h00, onde observam-se 89 % das viagens com origem ou destino na residência (viagens base domiciliar – BD). Os principais motivos destas viagens são o trabalho (BDT) e a escola (BDE). Os demais motivos, isoladamente, são pouco significativos e, portanto foram agrupados sob o nome outros (BDO). As viagens que não tem origem nem destino na residência (viagens base não domiciliar – BND) foram analisadas conjuntamente, independente de motivo.

A metodologia para obtenção do modelo de geração de viagens consiste na busca de um modelo matemático que represente a produção e a atração das viagens motorizadas, em função de variáveis socioeconômicas explicativas dessas viagens. O modelo foi calibrado para 1895 zonas e resultou em oito equações de regressão apresentadas na Tabela 1.1.

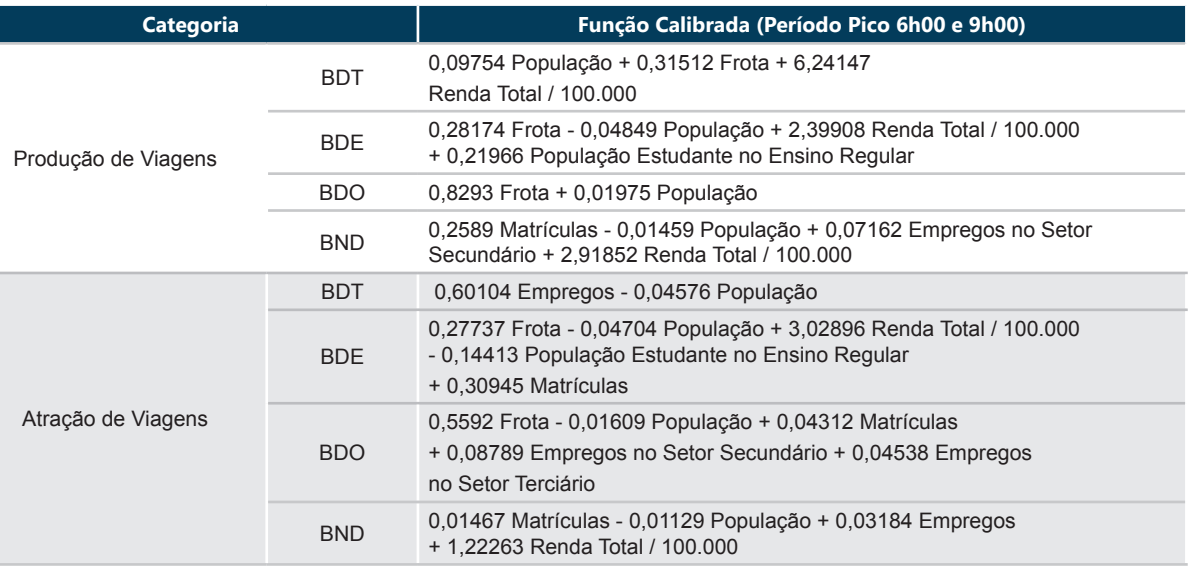

Tabela 1.1 Funções calibradas

◈

Os referidos relatórios técnicos pertencem ao Contrato STM Nº 007/2011 – Processo STM Nº 10.890/2009, referente ao projeto Contratação de Serviço de Consultoria para Atualização da Rede Metropolitana de Alta e Média Capacidade de Transporte.

### $\bigcirc$

# **1. Metodologia**

A distribuição dessas viagens entre zonas foi obtida por meio de modelos gravitacionais calibrados a partir do cálculo dos custos generalizados, por par de origem e destino.

O modelo de distribuição seguiu a estratificação de amostra utilizada no desenvolvimento do modelo de geração, separando-se as observações em viagens com base domiciliar (subdivididas em motivo trabalho, educação e outros) e viagens com base não domiciliar.

A descrição genérica das funções, aplicadas a cada estrato separadamente, aparecem a seguir.

$$
V_{ij}^{~estrato} = O_i^{~estrato} \cdot D_j^{~estrato} \cdot e^{(-1/\alpha_k * CG_{ij})}
$$

Onde :

$$
V_{ij}^{\text{estrato}} = \text{Viagens entre zonas i e j por estrato;}
$$

- = Produção de viagens na zona i por estrato; *Oi estrato*
- = Atração de viagens na zona j por estrato; *Dj estrato*
- = Constante a ser adotada para o k-ésimo grupo de origens, e; *αk*
- = Cálculo do custo generalizado entre as zonas i e j. *CGij*

A tabela a seguir apresenta os valores de  $\alpha$  utilizados na calibração das curvas de distribuição, para os quatro estratos de análise.

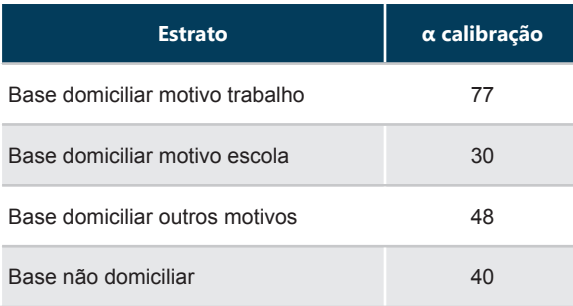

Tabela 1.2 Valores de α utilizados

*Foram calibrados dois modelos de planejamento de transportes complementares entre si, apoiados pelas ferramentas computacionais EMME e TRANUS, adequadas para aferir a demanda segundo diferentes níveis de agregação.*

Para a modelagem da divisão modal (entre transporte motorizado individual e transporte coletivo) foi empregado um modelo logit binomial. Esse modelo estima a separação entre viagens de transporte coletivo (TC) e transporte individual (TI), para cada um dos pares O/D da matriz de viagens totais estimadas com 1895 subzonas nos modelos de geração e distribuição.

$$
P_{\tau c} = \frac{e^{U_{\tau c}}}{e^{U_{\tau t}} + e^{U_{\tau c}}} \qquad P_{\tau t} = 1 - P_{\tau c}
$$

Onde :

- $P_{\tau c}$  = Probabilidade de utilização do transporte coletivo;
- $P_{\tau I}$  = Probabilidade de utilização do transporte individual;
- $U_{\tau}$  = Função de utilidade do transporte individual (TI);
- $U_{\tau c}$  = Função de utilidade do transporte coletivo (TC).

As funções de utilidade adotadas consideram como variáveis independentes o custo generalizado do transporte coletivo (TC) e do transporte individual (TI) e a taxa de motorização das zonas de tráfego.

18 Atualização da Rede Metropolitana de Alta e Média Capacidade de Transportes da RMSP

 $\textcircled{\scriptsize{+}}$ 

O cálculo do custo generalizado é realizado através das mesmas variáveis adotadas na etapa de calibração do modelo de distribuição de viagens. O custo generalizado considera o tempo de viagem no veículo, o tempo de acesso ao sistema, o tempo de espera, o gasto com tarifas de transporte coletivo e/ou custos do transporte individual. Os valores de custo generalizado são obtidos através da alocação no EMME, da matriz de viagens observadas na hora de pico.

As equações apresentadas na tabela a seguir representam as funções de utilidade adotas para o transporte individual e coletivo, respectivamente:

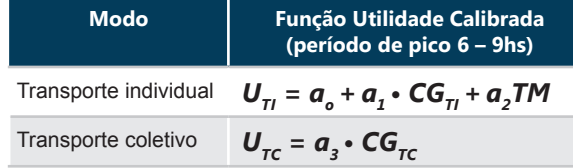

Tabela 1.3 Funções utilidade calibradas

### Onde :

◈

- = constante específica do modo;  $a_{1'} a_{2'} a_{3'} =$  coeficiente das variáveis independentes; = função do custo generalizado do transporte individual;  $CG_{\tau I}$ *a0*
- = função do custo generalizado do transporte coletivo;  $CG_{TC}$
- = taxa de motorização (veículos / 1.000 hab). *TM*

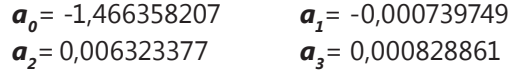

Concluindo a metodologia com o uso do EMME, a representação da demanda alocada na rede de transportes é função das equações consideradas no EMME que procuram representar a capacidade do viário e do transporte coletivo. Tratam-se das informações da rede de simulação propriamente dita, com atributos dos links e dados de oferta, além das funções de redução de velocidade em função do nível de serviço viário.

A operacionalização das 3 primeiras etapas foi feita por meio de macros elaboradas no EMME e a da quarta etapa consiste na simulação convencional no EMME.

Os principais insumos necessários para a modelagem de 4 etapas foram os dados de demanda e oferta de transportes, dados socioeconômicos e estrutura tarifária utilizada. Tais insumos são descritos a seguir.

#### **1.1.1. Demanda de transportes**

Os dados de demanda utilizados no software EMME decorrem da aplicação das 3 primeiras etapas de geração, distribuição e divisão modal, que consolidam as matrizes de viagem na hora pico e por modo de transporte (individual e coletivo), utilizadas na alocação.

No capítulo 4 deste documento, são apresentados os resultados de viagens estimadas por modo de transportes e horizonte do estudo.

#### **1.1.2. Oferta de transportes**

Os elementos relacionados à oferta de transportes foram montados em um banco de dados georreferenciado no software MapInfo. Nesse banco de dados foram registrados o sistema viário, as linhas de transporte coletivo (trilhos e pneus), e todas as características da oferta, tais como: capacidade e classificação funcional do viário e, para os serviços de tranporte coletivo, os headways, as velocidades e as capacidades dos veículos.

O zoneamento adotado contempla 1895 zonas (1308 no município de São Paulo e 587 nos demais municípios da RMSP), que subdividem as 460 zonas de tráfego da OD 2007.

**Sistema viário:** Nesse sistema elaborado para representar as principais vias expressas, arteriais e coletoras da Região Metropolitana, foram incluídas ainda as vias locais com importância relativa no sistema. O efeito da presença de caminhões no viário foi representado por meio de uma alocação multiclasse de uma matriz de caminhões fornecida pela CET.

Como referência para a calibração dos volumes alocados, foram utilizadas medições de fluxo de veículos realizadas em vias classificadas como tipo arterial I (vias estruturais, semaforizadas, sem acesso controlado, com acesso a lote lindeiro, com separador central) e medidas de velocidade. Os volumes e velocidades foram calibrados a partir da comparação com os dados fornecidos pela CET no estudo Pesquisa de Monitoração da Fluidez – 2007.

Atualização da Rede Metropolitana de Alta e Média Capacidade de Transportes da RMSP

# **1. Metodologia**

**Sistemas sobre trilhos:** O foco do trabalho prioriza análises de eixos estruturadores, portanto, a representação dos sistemas sobre trilhos foi completa sem a adoção de simplificações e contempla a localização de estações, nome e traçado das linhas ida e volta, velocidade do serviço, frequência/headway dos serviços e capacidade do sistema em cada ano horizonte do trabalho.

**Sistema de linhas de ônibus:** Esse sistema está baseado em uma representação abrangente do sistema de transportes metropolitano sobre pneus, resultando nos seguintes totais de serviços representados:

- 2246 rotas da SPTrans;
- 1287 rotas da EMTU;
- 1094 rotas dos demais municípios da RMSP.

Os atributos inseridos foram velocidade, capacidade, frequência/headways, nomes das linhas e traçado das rotas de ida e de volta.

**Sistema de corredores de ônibus:** Para realizar a representação dos corredores de ônibus foram destacadas na rede as vias exclusivas com velocidades específicas que não são influenciadas pelo tráfego geral. Os demais atributos são coincidentes com os atributos do sistema de linhas de ônibus.

O capítulo 3 deste documento apresenta em detalhes as redes de transportes representadas no EMME e no TRANUS.

#### **1.1.3. Dados Socioeconômicos**

Nesse trabalho foram consideradas as projeções socioeconômicas de população, matrículas escolares, empregos, renda média familiar e renda total elaboradas pela Companhia Paulista de Trens Metropolitanos (CPTM) no trabalho Cenários Socioeconômicos para a Região Metropolitana do Estado de São Paulo – 2011.

A variável frota de veículos particulares foi estimada com o modelo de previsão socioeconômica desenvolvido pela Companhia do Metropolitano de São Paulo (METRÔ) no trabalho Elaboração dos Modelos de Oferta e de Previsão de Demanda da Região Metropolitana de São Paulo – Relatório Técnico RT13 – Projeção e Distribuição Espacial das Variáveis – 2010.

Uma vez que as projeções da CPTM foram apresentadas em um alto grau de agregação (região metropolitana dividida em 12 regiões), foi necessária a utilização de uma metodologia especializada para a desagregação destas projeções em 1895 zonas de tráfego modeladas.

Os horizontes de projeção considerados foram: 2015, 2020, 2025 e 2030. O capítulo 2 deste documento apresenta em detalhes os cenários socioeconômicos adotados no estudo.

**1.1.4. Estrutura tarifária e custo generalizado** A atribuição das tarifas às linhas de transporte coletivo foi representada por atributos de nó ou de linha no EMME, que constituem dois parâmetros de impedância no momento do embarque.

A tarifa, compreendida como um custo monetário de acesso ao modo, compõe o custo generalizado juntamente com as demais impedâncias de deslocamento na rede referentes aos tempos de espera, tempos de viagem no veículo, tempo de acessos e de transferências.

A função de custo generalizado para transporte público expressa na equação contempla todos os fatores:

$$
C_{ij} = a_i t^v_{ij} + a_i t^w_{ij} + a_i t^t_{ij} + a_i t^u_{ij} + a_i F_{ij} + \delta
$$

- = tempo dentro do veículo entre zona i e *tv ij* zona j (minutos);
- = tempo a pé em acessos (minutos); *tw ij*
- = tempo de espera (minutos); *tt ij*
- $t^n_{ij}\;$  = tempo a pé em transferências (minutos);
- $\boldsymbol{F}_{ij}\;$  = custo monetário de acesso ao modo (R\$);
- = parâmetro de penalidade modal. *δ* Agrega todos os outros atributos não incluídos na medida generalizada (segurança, conforto, conveniência);
- $a_1 ... a_s$  = coeficientes associados ao peso de cada elemento do custo e conversão para minutos, quando necessário.

20 Atualização da Rede Metropolitana de Alta e Média Capacidade de Transportes da RMSP

 $\textcircled{\scriptsize{+}}$ 

TXS-14-11.indd 20 08/08/13 10:30

Para viabilizar a representação do bilhete único, adotou-se a divisão da rede em duas camadas paralelas.

Na camada inferior, foram colocadas as linhas da EMTU, METRO e CPTM, e a cobrança de tarifa ocorre no momento do embarque, tanto nas linhas de ônibus quanto METRÔ e CPTM. A transferência livre entre linhas do sistema metro-ferroviário está possibilitada nos nós/estações de conexão, através de uma macro de montagem da rede. Nesta camada estão representados todos os centroides da rede.

Na camada superior, foram cadastradas as linhas da SPTrans, e repetidamente METRO e CPTM. A cobrança da tarifa da SPTrans ocorre nos links de acesso à camada, estando livre a transferência entre linhas de ônibus. No caso das viagens integradas com METRÔ e CPTM, é cobrado o adicional equivalente nos nós de transferência, garantindo-se da mesma forma a transferência gratuita entre linhas do sistema metro-ferroviário.

Os valores de tarifa adotados foram os vigentes em 2007, considerando-se cobranças de primeiro embarque e transferências.

Em princípio, a representação por camadas parte de uma rede unidimensional, onde todos os sistemas são representados no mesmo nível. Após a realização da alocação por transporte individual, os resultados de velocidade resultante do tráfego geral são incorporados como informação da rede, calculam-se as velocidades do transporte público e procede-se, a partir de então, uma série de macros que reproduzem a rede base, segundo critérios de representação definidos, preservando-se sempre o cenário base.

Sobre este cenário alterado é realizada a alocação por transporte coletivo, sendo então obtidos os resultados de desempenho e carregamento do sistema de transporte público.

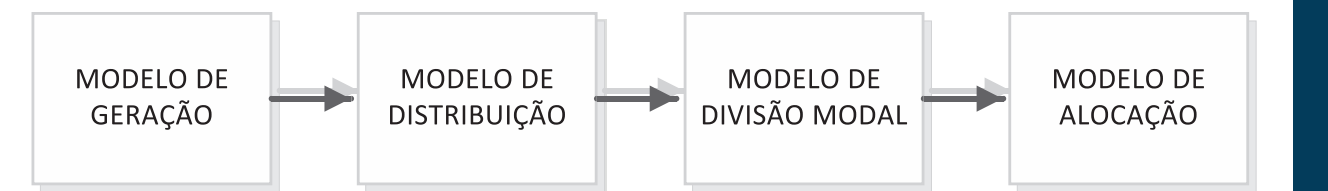

Figura 1.2 Modelo 4 Etapas – Software EMME

Atualização da Rede Metropolitana de Alta e Média Capacidade de Transportes da RMSP

*Os resultados obtidos com o EMME possibilitam avaliações detalhadas do carregamento da rede, subsidiando a análise de capacidade dos sistemas propostos.*

◈

⊕

# **1. Metodologia**

## **1.2. Modelo Integrado de Uso do Solo e Transportes – TRANUS**

A segunda metodologia refere-se ao modelo integrado de uso do solo e transportes com a utilização do software TRANUS. Tal modelo também procura englobar as 4 etapas equivalentes ao modelo tradicional, porém em uma sequência distinta, que se inicia com a geração e distribuição de atividades, seguida pela transformação dos fluxos de atividades em viagens, escolhas modais e as escolhas de caminhos, já no processo de alocação.

Essa abordagem considera que o fenômeno do movimento de pessoas para trabalhar ou consumir mercadorias e serviços se explica diretamente pelas relações econômicas e espaciais entre as atividades. Por sua vez, a acessibilidade ofertada pelo sistema de transporte afeta a forma com que essas escolhas acontecem, impactando sua localização no espaço e sua relação com o mercado imobiliário.

Os detalhes da calibração do modelo implementado no software TRANUS e o banco de dados digital contendo a implementação podem ser encontrados no relatório técnico RT16 – Validação Final do Modelo TRANUS<sup>3</sup>.

Neste modelo, o zoneamento adotado foi agregado nas 460 zonas de tráfego da OD 2007. 1

A demanda, por sua vez, foi desagregada nas 5 categorias de renda da OD 2007, das pessoas que viajam a trabalho, o que possibilita compreender detalhadamente o efeito da renda das diferentes classes sociais nas decisões modais e escolhas de caminhos. Além dessas 5 categorias de demanda de viagens a trabalho por faixa de renda, foram consideradas as viagens por demais motivos nas categorias educação e outros.

Os principais insumos necessários para a modelagem integrada de uso do solo e transportes foram os dados de demanda e oferta de transportes, dados socioeconômicos, estrutura tarifária utilizada e dados de uso do solo. Tais insumos são descritos a seguir.

#### **1.2.1. Demanda de transportes**

Além de o software TRANUS poder ser utilizado como uma ferramenta de alocação similar ao EMME para uma demanda já calculada e conhecida, deve- -se dar destaque à funcionalidade do TRANUS que calcula a demanda por transportes a partir de dados socioeconômicos e de uso do solo. Esta funcionalidade utiliza modelos de atividades e relações entre setores econômicos, tais como a relação entre os empregos e a população, ou entre a população e matrículas escolares, entre outras. O software calcula os fluxos econômicos entre todos os pares de zonas e os converte em matrizes de viagens. No

*A abordagem de modelos integrados de uso do solo e transportes considera que o fenômeno do movimento de pessoas para trabalhar ou consumir mercadorias e serviços se explica diretamente pelas relações econômicas e espaciais entre as atividades.* 

O referido relatório técnico pertence ao Contrato STM Nº 007/2011 – Processo STM Nº 10.890/2009, referente ao projeto Contratação de Serviço de Consultoria para Atualização da Rede Metropolitana de Alta e Média Capacidade de Transporte.

22 Atualização da Rede Metropolitana de Alta e Média Capacidade de Transportes da RMSP

 $\textcircled{\scriptsize{+}}$ 

processo de alocação é determinada primeiramente a divisão modal e por fim a alocação final.

No capítulo 4 deste documento, são apresentados os resultados de viagens estimadas por modo e metodologia.

### **1.2.2. Oferta de transportes**

Os mesmos elementos relacionados à oferta de transportes utilizados no EMME foram traduzidos para a linguagem do software TRANUS para que pudessem ser simulados. Foi elaborada uma versão georreferenciada da rede de transportes que contempla não só os traçados das vias e das linhas de transporte público, mas também as capacidades de cada via e as características da oferta de transporte coletivo, tais como intervalos, capacidades e velocidades de serviços.

**Sistema viário:** Dada a limitação do número de links e também o zoneamento utilizado (460 zonas de tráfego da OD 2007), foi necessário realizar simplificações no sistema viário para a sua utilização no TRANUS. A simplificação consistiu em remover links que não foram utilizados por nenhum sistema de transporte público.

**Sistemas sobre trilhos:** As principais informações incorporadas no software foram: localização de estações, traçado das linhas, velocidade do servi-• Empregos do setor de comércio e serviços. <sup>1</sup>

ço, frequência/headway do serviço e capacidade do sistema. O sistema sobre trilhos foi representado de forma integral.

 $\bigoplus$ 

**Linhas de ônibus:** Dada a grande quantidade de linhas de ônibus na metrópole, sua representação de forma integral é incompatível com o TRANUS por conta das limitações de representação. Optou-se então pela representação simplificada do sistema de ônibus da SPTrans e da EMTU. Os links utilizados por algum sistema de ônibus (SPTrans, EMTU Região 1 a 5 ou ônibus dos outros municípios da RMSP) foram identificados e na representação do sistema viário do TRANUS foi feita a permissão para os devidos operadores utilizarem os links necessários. Esse procedimento possibilitou uma representação dessa oferta sem rota fixa, mas com a caracterização da abrangência espacial dos serviços ofertados.

**Corredores de ônibus:** Para realizar a representação dos corredores de ônibus adotou-se a estratégia de estabelecer linhas de ônibus com rotas fixas passando por toda a extensão do corredor. Estabeleceu-se uma frequência alta para esses serviços (da ordem de 20 a 30 ônibus por hora) e a capacidade de ônibus padrão (110 passageiros por veículo). Apesar de não representar os sistemas de corredores de forma segregada (sem influência do tráfego local), conseguiu-se atingir resultados semelhantes aos dados observados.

O capítulo 3 deste documento apresenta em detalhes as redes de transportes representadas no TRANUS (e EMME).

## **1.2.3. Dados Socioeconômicos e dados de solo**

### **1.2.3.1. Dados Socioeconômicos**

Utilizou-se o modelo de atividades do TRANUS, que relaciona os diversos setores econômicos para estimar a demanda por transportes, a partir do fluxo de atividades. A etapa de calibração desse modelo foi complexa, porém bem sucedida, dada a necessidade de representar a distribuição das atividades por zona de forma similar aos dados vigentes observados de uso do solo.

Os dados socioeconômicos foram desagregados nas 460 zonas de tráfego da OD 2007 e representados em 9 setores:

- População da faixa de renda 1 (até 2 SM4 );
- População da faixa de renda 2 (de 2 a 4 SM4 );
- População da faixa de renda 3 (de 4 a 8 SM4 );
- População da faixa de renda 4 (de 8 a 15 SM4 );
- População da faixa de renda 5 (acima de 15 SM4 );
- Matrículas escolares;
- Empregos do setor de indústria;
- Empregos do setor público;
- 

4 SM: Salário Mínimo

◈

# **1. Metodologia**

Para que o modelo de atividades funcione apropriadamente é necessário que haja algum setor exógeno que induza a geração das atividades do resto da cadeia de consumo. Os setores de empregos na indústria e de empregos no setor público foram representados como os setores exógenos, cujas projeções são externas ao modelo.

As demais projeções são calculadas pelo próprio TRANUS, a partir das relações entre as atividades, determinadas com base nos totais das projeções das variáveis socioeconômicas adotadas neste estudo. O controle das projeções do modelo é feito por meio da comparação de seus resultados com as projeções adotadas.

Os dados de projeção de 2015 a 2030 utilizados foram os mesmos calculados com base nas projeções adotadas e utilizados na aplicação do modelo 4 etapas implementado no software EMME.

Além dos setores econômicos, foi necessário o desenvolvimento de sete categorias de viagens:

- Viagens a trabalho
	- População da faixa de renda 1;
	- População da faixa de renda 2;
	- População da faixa de renda 3;
	- População da faixa de renda 4;
	- População da faixa de renda 5;
- Viagens a estudo
- Viagens por outros motivos

As sete categorias estão relacionadas com os setores da economia. É na etapa de definição das categorias de viagens que se determina o sentido da viagem produzida pelo modelo de transportes (X% na direção da produção e (100-X)% na direção do consumo).

O capítulo 2 deste documento apresenta em detalhes os cenários sócio econômicos adotados no estudo.

#### **1.2.3.2. Dados de Solo**

Para aplicar o modelo de atividades do TRANUS, fez-se necessária a obtenção de diversos dados referentes ao uso do solo. Foram eles:

- Uso do solo área construída para cada uso, desagregado nas 460 zonas;
- Preço do solo preço das áreas construídas por tipo de uso;
- Potencial construtivo futuro área que pode vir a ser construída para cada uso até 2030.

Os tipos de usos adotados foram compatíveis com os disponíveis no TPCL e constituem áreas construídas dos seguintes tipos:

- Residencial horizontal de baixo padrão;
- Residencial horizontal de médio padrão;
- Residencial horizontal de alto padrão;
- Residencial vertical de baixo padrão;
- Residencial vertical de médio padrão;
- Residencial vertical de alto padrão;
- Favela;
- Horizontal de comércio e serviços;
- Vertical de comércio e serviços;
- Industrial;
- Outros usos.

Os dados sobre as áreas construídas por tipo de uso em toda a RMSP, têm abrangências e fontes diversas e exigiram sua sistematização de forma a consistir um banco de dados ajustado aos princípios de funcionamento do TRANUS e consistente às análises de planejamento urbano subsequentes. Por vezes somente foi possível o acesso aos dados do município de São Paulo sendo necessário recorrer à execução de técnicas estatísticas para possibilitar a expansão desses dados para os demais municípios da RMSP de maneira confiável e criteriosa.

Para o município de São Paulo foi utilizado o Cadastro TPCL 2008 (Cadastro Territorial Predial, de Conservação e Limpeza) elaborado pelo Departamento de Rendas Imobiliárias da Secretaria das Finanças da PMSP por intermédio da Secretaria de Desenvolvimento Urbano – SMDU. Este cadastro contém informações das áreas construídas e de terreno por tipo de uso previsto no zoneamento municipal, trabalhadas no nível de quadras e valor venal por face de quadra, sendo necessária sua agregação ao nível das 460 zonas de tráfego da OD 2007.

 $\textcircled{\scriptsize{+}}$ 

24 Atualização da Rede Metropolitana de Alta e Média Capacidade de Transportes da RMSP

⊕

*Os dados sobre as áreas construídas por tipo de uso em toda a RMSP têm abrangências e fontes diversas e exigiram sua sistematização de forma a consistir um banco de dados ajustado aos princípios de funcionamento do TRANUS e consistente às análises de planejamento urbano subsequentes.*

No caso da Região Metropolitana de São Paulo foi fornecido um banco de dados proveniente da EMPLASA – Empresa Metropolitana de Planejamento S.A., no qual se dispõe das informações de área de terreno e projeção da área construída por tipos de uso estabelecidos pela própria EMPLASA, atribuídos aos setores censitários (utilizados pelo IBGE – Instituto Brasileiro de Geografia e Estatística) de toda a RMSP. Neste caso também foi necessária a agregação dos setores ao nível das 460 zonas de tráfego da OD 2007.

A metodologia desenvolvida para estimar os dados de áreas construídas por tipo de uso para todos os municípios da metrópole, que não a capital, baseou-se em técnicas de análises estatísticas multivariadas de agrupamentos e regressões lineares múltiplas.

Inicialmente, a análise de clusters possibilitou a obtenção de conjuntos de zonas do município de São Paulo similares com as zonas dos municípios da RMSP, portanto, somente as zonas que pertencem a esses conjuntos foram utilizadas para a realização das regressões.

Após a identificação dos 40 grupos de zonas similares obtidas nas análises de clusters e a seleção das zonas, foram desenvolvidas regressões lineares múltiplas entre zonas similares. O objetivo foi de, a partir de zonas do município de São Paulo, estabelecer relações entre variáveis dependen-

tes (áreas construídas por tipo de uso) e variáveis independentes (áreas de projeção por tipo de uso) que pudessem ser generalizadas para toda a RMSP. Por fim, obtiveram-se equações previsoras de áreas construídas para a cidade de São Paulo com o objetivo de aplicar essas mesmas equações para as demais cidades da RMSP.

Em uma segunda etapa, foram modelados os preços das áreas de cada zona obtidos a partir da base de dados eletrônica referente à cidade de São Paulo disponibilizada no site da ZAP Imóveis e pesquisados no ano 2012. Para atingir esse objetivo, foram realizadas regressões lineares relacionando o valor da área construída com a renda média da população. Desta forma foi obtida uma estimativa do preço da terra para os diversos tipos de áreas construídas em cada zona da Região Metropolitana de São Paulo.

Por fim, o potencial construtivo futuro foi determinado a partir da análise da lei de zoneamento (coeficientes de aproveitamento base e coeficientes de aproveitamento vigentes), de forma a se determinar em cada zona qual a reserva de capacidade de construção de áreas por tipo de uso, sob a ótica da lei municipal de São Paulo. Para os demais municípios da RMSP que não possuem leis especificas, foram estimados os valores de potencial construtivo com base nas leis do município de São Paulo.

Atualização da Rede Metropolitana de Alta e Média Capacidade de Transportes da RMSP

⊕

## **1.2.3.3. Relações entre as atividades**

As relações entre as atividades foram estabelecidas conforme ilustrado na figura a seguir, e são quantificadas no TRANUS por meio das chamadas relações intersetoriais.

As relações intersetoriais podem ser classificadas em duas categorias: elásticas e inelásticas, ou seja, variáveis ou constantes, respectivamente, em relação ao valor do setor consumido. A classificação utilizada foi:

- Inelásticas
	- Emprego População;
	- População Matrículas;
- Elásticas
	- População Área Residencial;
	- Empregos Área de Indústria, Comércio, Serviço e Outros;

Para as relações elásticas, define-se uma elasticidade e valores máximo e mínimo para o consumo. Já para relações inelásticas, define-se apenas um valor constante de consumo.

Os valores de consumo adotados neste estudo estão na Tabela 1.4 ao lado.

Para o consumo de solo, os valores do coeficiente de elasticidade foram todos adotados como sendo iguais a 0,001 entre 2010 e 2015 e 0,0001 entre 2020 e 2030.

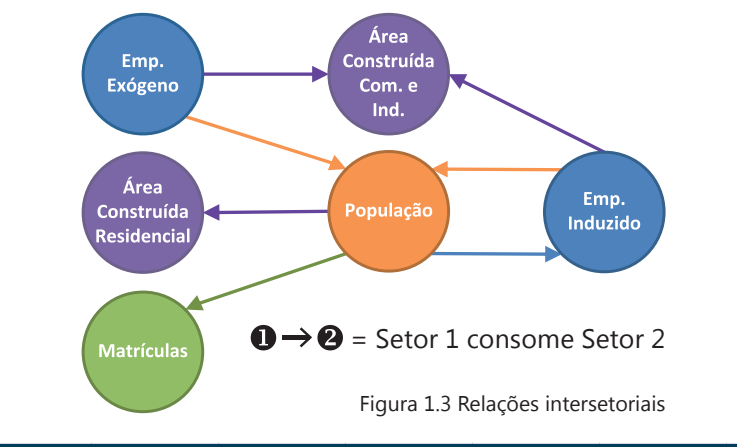

 $\bigodot$ 

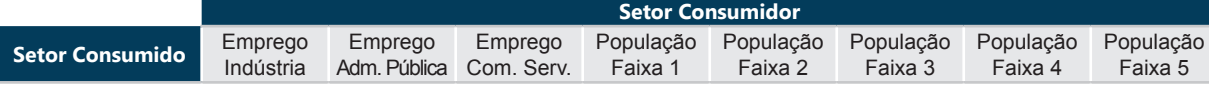

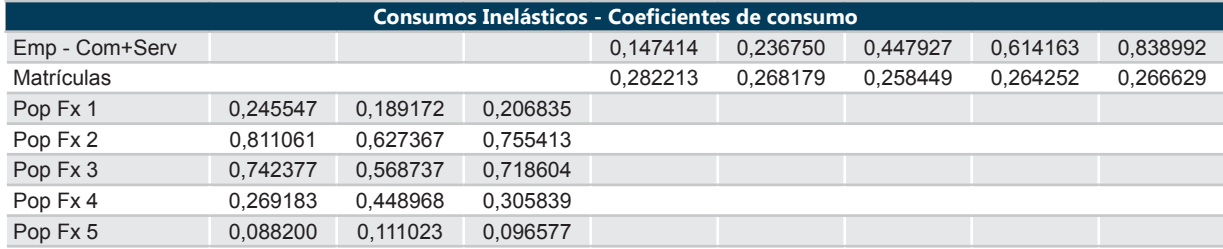

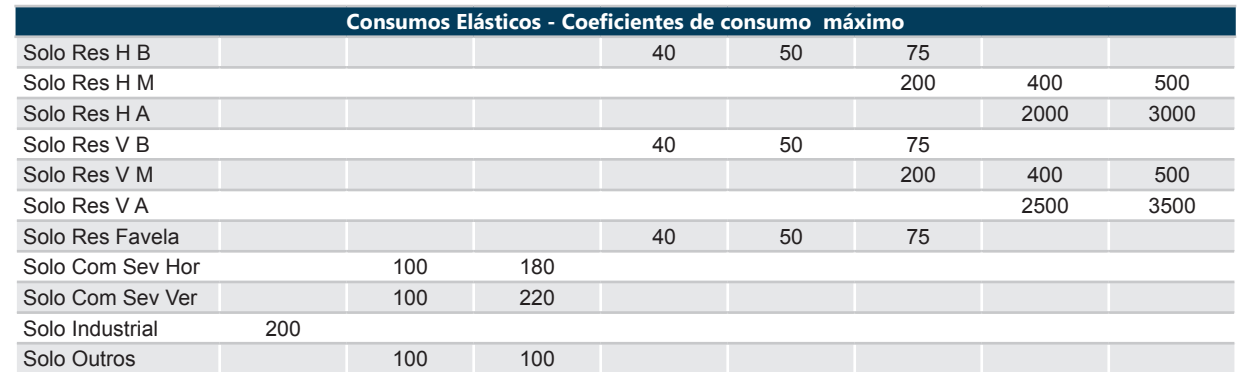

Tabela 1.4 Taxas de consumo de 2010

26 Atualização da Rede Metropolitana de Alta e Média Capacidade de Transportes da RMSP

 $\bigcirc$ 

 $\bigodot$ 

### **1.2.4. Estrutura tarifária**

No TRANUS, os desembolsos e as integrações tarifárias são representados em uma matriz tarifária de transferências, a partir da qual é possível identificar o custo monetário das viagens. A Figura 1.4 a seguir ilustra uma versão simplificada da matriz utilizada, a qual registra as tarifas dos diversos operadores e os valores complementares que representam os descontos das integrações.

Nota-se que para se conseguir uma boa representação da matriz tarifária da metrópole, foi necessária a criação de operadores fictícios, tais como "integração trilho-ônibus", "integração ônibus-trilho" e "integração trilho-trilho". Desta forma, puderam ser representadas todas as políticas de integração em vigência.

Os valores de tarifa adotados foram os vigentes em 2007, considerando-se cobranças de primeiro embarque e transferências.

*Em uma viagem onde um passageiro saia de sua origem, tome um ônibus, embarque em uma linha do METRÔ, integre com uma linha da CPTM e caminhe até seu destino, os desembolsos respeitarão a sequência:*

- *• Pedestre* Æ *Ônibus SPTrans: R\$ 2,70;*
- *• Ônibus SPTrans* Æ *Operador fictício de integração (ônibus/trilho): R\$ 0,00;*
- *• Operador fictício de integração (ônibus/*  $trilho)$  **→ METRÔ: R\$ 1,37;**
- *• METRÔ* Æ *Operador fictício de integração (trilho/trilho): R\$ 0,00;*
- *• Operador fictício de integração (trilho/*  $trilho) \Rightarrow \text{CPTM:} R\$ {S} 0.00;
- $\cdot$  *CPTM*  $\Rightarrow$  *Pedestre: R\$ 0,00.*

Inf: integração não permitida

trilho – trilho: operador fictício de integração entre trilhos

trilho – ônibus: operador fictício de integração entre trilhos e ônibus

ônibus – trilho: operador fictício de integração entre ônibus e trilhos

Figura 1.4 Matriz tarifária

Atualização da Rede Metropolitana de Alta e Média Capacidade de Transportes da RMSP

**Auto Pedestre METRÔ EMTU Ônibus RMSP SPTrans CPTM Trilho - trilho Ônibus - trilho Trilho - ônibus Auto** 0,00 inf inf inf inf inf inf inf inf inf **Pedestre** inf 0,00 2,65 3,20 2,50 2,70 2,65 inf inf inf **METRÔ** inf 0,00 inf 3,20 2,50 2,70 inf 0,00 inf 0,00 **EMTU** inf 0,00 2,65 3,20 2,50 2,70 2,65 inf inf inf **Ônibus RMSP** inf 0,00 2,65 3,20 0,00 2,70 2,65 inf inf inf **SPTrans** inf 0,00 2,65 3,20 2,50 0,00 2,65 inf 0,00 inf **CPTM** inf 0,00 inf 3,20 2,50 2,70 inf 0,00 inf 0,00 **Trilho - trilho** inf inf 0,00 inf inf inf 0,00 inf inf inf **Ônibus - trilho** inf inf 1,37 inf inf inf 1,37 inf inf inf **Trilho - ônibus** inf inf inf inf inf 1,42 inf inf inf inf

◈

 $\bigoplus$ 

## **Operadores do Sistema de Transportes**

Os operadores utilizados para representar o sistema de transportes e sistema tarifário foram:

- Passageiros de transporte Individual
- Passageiros de transporte Coletivo
	- Transporte Coletivo Corredor ABD/Diadema - Brooklin
	- Transporte Coletivo EMTU Área 1
	- Transporte Coletivo EMTU Área 2
	- Transporte Coletivo EMTU Área 3
	- Transporte Coletivo EMTU Área 4
	- Transporte Coletivo EMTU Área 5
	- Transporte Coletivo Pneus RMSP
	- Transporte Coletivo Pneus SP
	- Transporte Coletivo Corredor Campo Limpo - Rebouças - Centro
	- Transporte Coletivo Corredor Ver. José Diniz - Ibirapuera - Santa Cruz
	- Transporte Coletivo Corredor Expresso Tiradentes (Eixo Sudeste)
	- Transporte Coletivo Corredor Inajar - Rio Branco - Centro
	- Transporte Coletivo Corredor Itapecerica - João Dias - Santo Amaro
	- Transporte Coletivo Corredor Jd Ângela
	- Guarapiranga Santo Amaro
	- Transporte Coletivo Corredor Paes de Barros
	- Transporte Coletivo Corredor Parelheiros - Rio Bonito - Santo Amaro
	- Transporte Coletivo Corredor Pirituba - Lapa - Centro
- Transporte Coletivo Corredor Santo Amaro - Nove de Julho - Centro
- Novos corredores de ônibus da EMTU

 $\bigoplus$ 

- Novos corredores de ônibus da SPTrans
- Linha 1 Azul
- Linha 2 Verde
- Linha 3 Vermelha
- Linha 4 Amarela
- Linha 5 Lilás
- Linha 6 Laranja
- Linha 7 Rubi
- Linha 8 Diamante
- Linha 9 Esmeralda
- Linha 10 Turquesa
- Linha 11 Coral Expresso Leste
- Linha 11 Coral Paradora
- Linha 12 Safira
- Linha 13 Jade
- Linha 15 Prata
- Linha 16 Violeta
- Linha 17 Ouro
- Linha 18 Bronze
- Linha 19 Celeste
- Linha 20 Rosa
- Linha 21 Grafite
- Linha 23 Magenta
- Arco Sul
- Linha Embu Campo Limpo
- Linha Monte Belo Piqueri
- Linha Guarulhos ABC
- Expresso ABC
- Expresso Oeste Sul
- Monotrilho SPTrans Jardim Ângela - Jardim Jussara
- Monotrilho SPTrans Jardim Ângela -
- Vila Olímpia
- Integração Itapevi, Barueri e RG Serra
- Integração Gratuita entre Trilhos
- Integração Ônibus Trilho
- Integração Trilho Ônibus

 $\bigcirc$ 

28 Atualização da Rede Metropolitana de Alta e Média Capacidade de Transportes da RMSP

- ◈
- 
- 

## **1.2.5. Calibração do modelo de atividades**

A etapa de calibração do modelo de atividades baseou-se então na definição do valor do máximo de consumo de cada uma das relações intersetoriais elásticas. Os valores finais utilizados em cada cenário foram encontrados por meio de iterações sucessivas utilizando como variáveis de controle as quantidades de população, emprego e matrículas geradas pelo modelo em cada uma das zonas. O modelo de atividades foi reconhecido como calibrado a partir do momento em que todas as variáveis socioeconômicas de saída do modelo estiveram suficientemente próximas dos valores vigentes em todas as zonas

### **1.2.6. Calibração do modelo de transportes**

Uma vez que o modelo de atividades se mostrou calibrado, partiu-se para a calibração do modelo de transportes. Para tal, utilizaram-se as seguintes variáveis de controle:

- Total de viagens;
- Divisão modal;
- Número de embarques nos sistemas dos seguintes operadores<sup>5</sup>:
	- Transporte Coletivo EMTU Área 1;
	- Transporte Coletivo EMTU Área 2;
	- Transporte Coletivo EMTU Área 3;
	- Transporte Coletivo EMTU Área 4;
- Transporte Coletivo EMTU Área 5;
- Transporte Coletivo Pneus RMSP;
- Transporte Coletivo Pneus SP;
- Linha 1 AZUL ;
- Linha 2 VERDE;
- Linha 3 VERMELHA;
- Linha 5 LILÁS;
- Linha 7 RUBI;
- Linha 8 DIAMANTE;
- Linha 9 ESMERALDA;
- Linha 10 TURQUESA;
- Linha 11 CORAL EXPRESSO LESTE;
- Linha 11 CORAL PARADORA;
- Linha 12 SAFIRA.

Os valores de referência para as variáveis de controle no ano base de 2010 foram obtidos a partir de documentos recebidos da STM e dados da OD 2007 atualizados para 2010.

#### **Ajuste do total de viagens**

Para acertar o número total de viagens, utilizaram-se como parâmetros de calibração as elasticidades de geração de viagens das sete categorias de viagens.

### **Ajuste da divisão modal**

A divisão modal foi ajustada indiretamente. Buscou-se atingir uma meta de viagens por transporte individual. Desta forma, uma vez que tanto o total de viagens quanto as viagens por transporte individual estivessem corretos, a quantidade de viagens por transporte coletivo estaria invariavelmente ajustada.

O parâmetro de calibração utilizado para tal foi o "Tariff Factor" do operador "Transporte Individual".

#### **Ajuste dos números de embarques**

O acerto na quantidade esperada de embarques em cada uma das linhas do transporte sobre trilhos pode ser considerado a tarefa mais árdua da calibração do modelo de transportes. Esta fase foi realizada alterando-se os "Modal Constants" de todos os operadores até que o resultado esperado fosse gerado pelo software.

A calibração do modelo de transportes envolveu iterações das três etapas de ajustes mencionadas acima ("Total de viagens", "Divisão modal" e "Número de embarques"). Foram simulados diversos valores para os parâmetros que definem a divisão modal e os embarques até que os totais de viagem não apresentassem diferenças significativas com os valores obtidos da OD 2007.

5 A Linha 4 – Amarela, apesar de implantada no trecho Paulista - Faria Lima, não foi representada nesta fase pois operava fora da hora de pico da manhã em 2010.

◈

#### **1.3. Estrutura de Análise de Resultados**

A utilização dos dois modelos possibilitou ampliar a análise tradicional de oferta de transportes para aspectos de ocupação urbana relacionados à densidade populacional, localização das atividades e principalmente o efeito da evolução da renda da população em todas as camadas sociais na divisão modal da demanda entre o transporte coletivo e individual.

 $\bigoplus$ 

As características de ambos os modelos conduziram a resultados que se complementam. Assim, por exemplo, o modelo integrado de uso do solo e transportes desenvolvido com o software TRANUS apresentou resultados de divisão modal que reproduzem os efeitos da evolução da renda da população desagregada em 5 estratos sociais, enquanto que o nível de agregação considerado no EMME originou indicadores de divisão modal menos sensíveis à renda. Por outro lado, a divisão modal resultante do modelo implementado no software EMME conduziu a uma maior demanda de transporte coletivo, o que caracteriza uma condição a favor da segurança na análise de capacidade de tais sistemas. Entendidas as diferenças entre os dois modelos, o potencial e os limites de cada abordagem podem contribuir para aprimorar o processo de análise de novas alternativas de rede de transportes, evidenciando entretanto ajustes futuros nesses modelos de forma a, gradativamente, compatibilizá-los totalmente.

Os resultados apresentados neste estudo foram divididos em três níveis de análise. O primeiro refere-se a resultados gerais relacionados a totais de viagem, divisão modal, produção de transporte e taxas de transferência.

O segundo nível compreende macro indicadores relacionados com a mobilidade e acessibilidade, condições de segurança e saúde, atendimentos a grupos de baixa renda, uso eficiente dos recursos físicos e qualidade da oferta de transportes na metrópole.

No terceiro nível são apresentados os indicadores de análise de rede que contemplam resultados de carregamento e embarques no sistema de transporte coletivo.

A Tabela 1.5 apresenta a lista dos indicadores selecionados para o cálculo a partir dos resultados de cada um dos modelos.

No capítulo 4 deste documento estão apresentados a descrição e formulação desses indicadores, os respectivos valores calculados e também os comentários com a análise dos resultados obtidos.

 $\textcircled{\scriptsize{+}}$ 

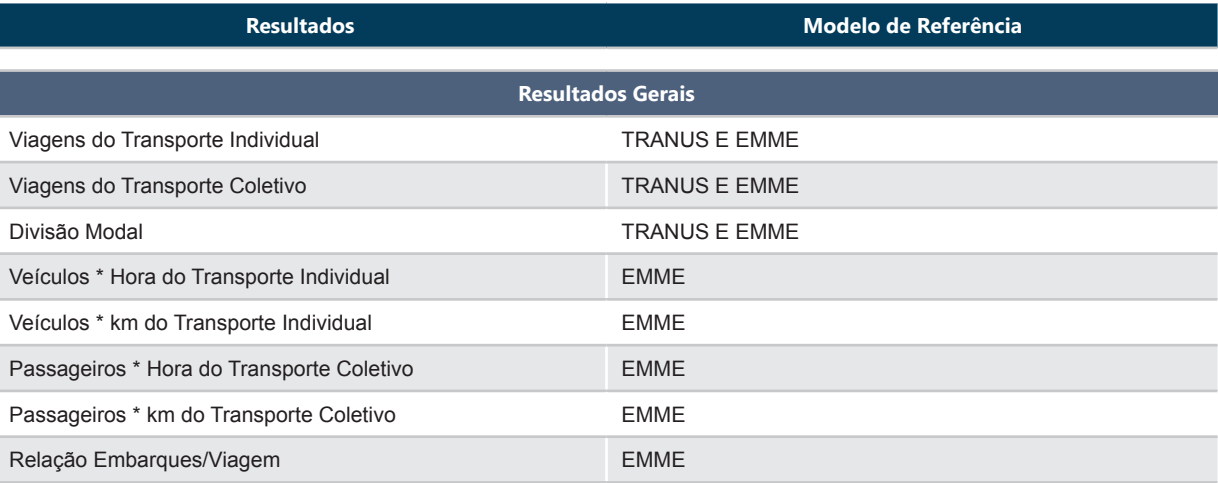

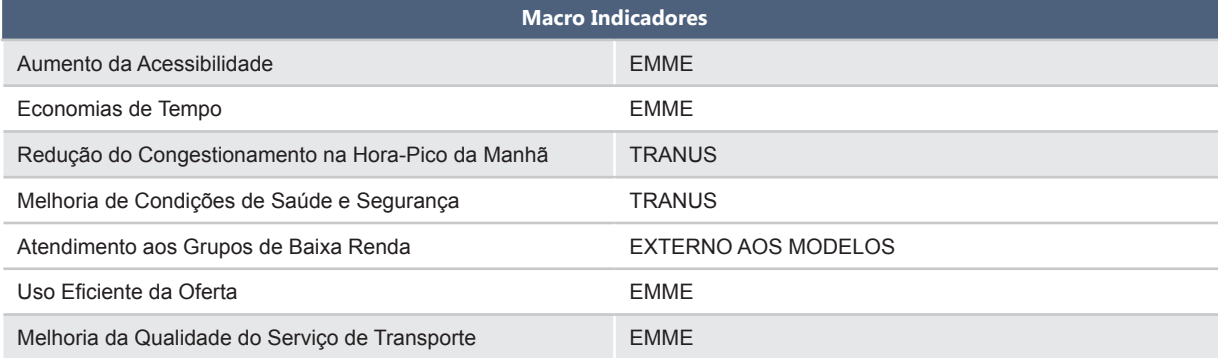

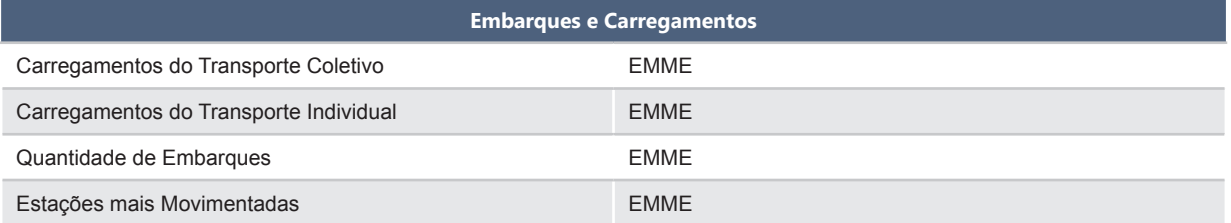

Tabela 1.5 Estrutura de obtenção de Resultados

 $\bigoplus$ 

 $|\mathbf{\mathbb{\Theta}}$ 

 $\bigoplus$ 

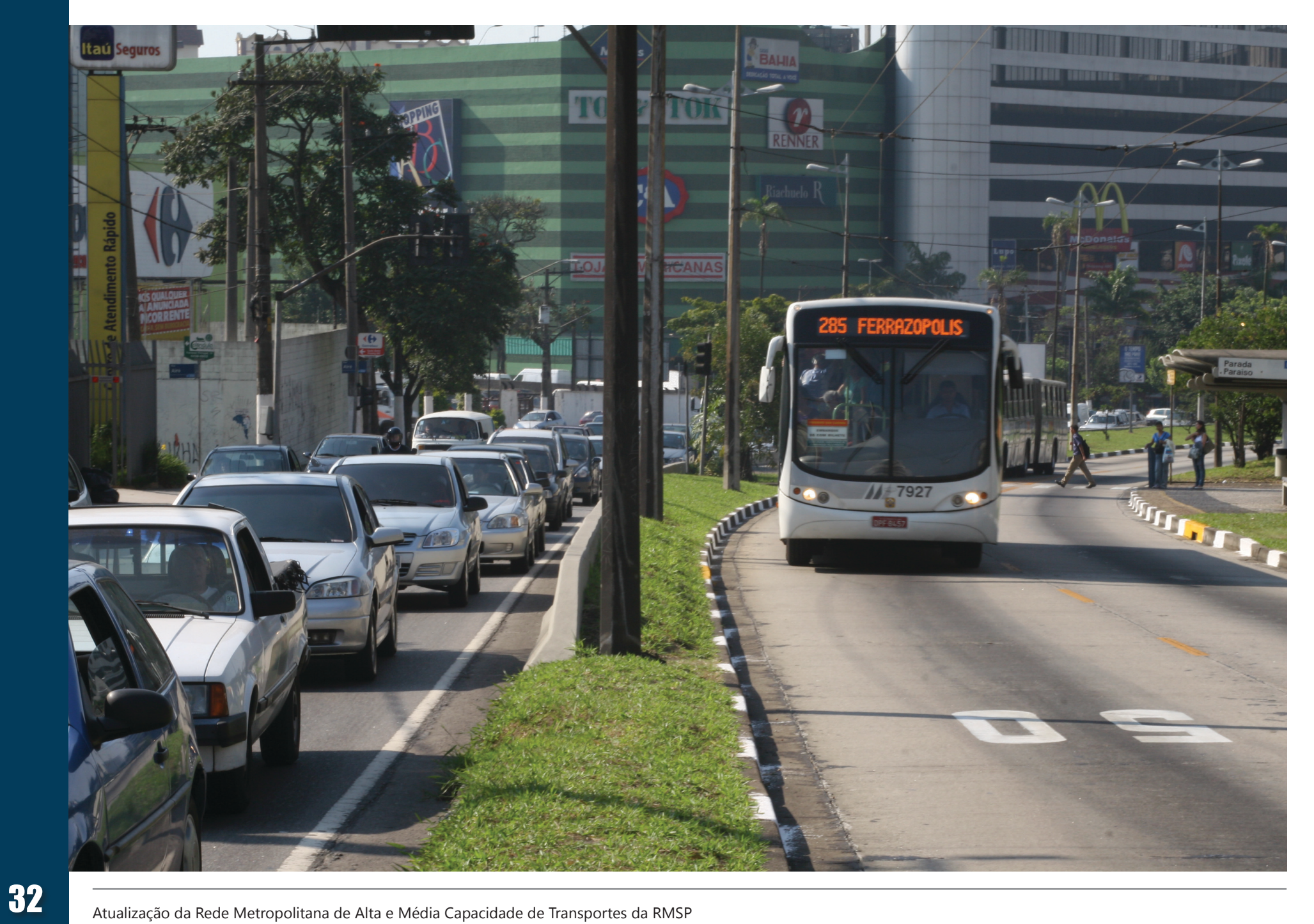

 $\bigcirc$ 

TXS-14-11.indd 32 08/08/13 10:30

 $\bigoplus$